## **HI\_SetFontCharSetRE**

## %HI\_GetFontCharSetRE, %HI\_SetFontCharSetRE functions

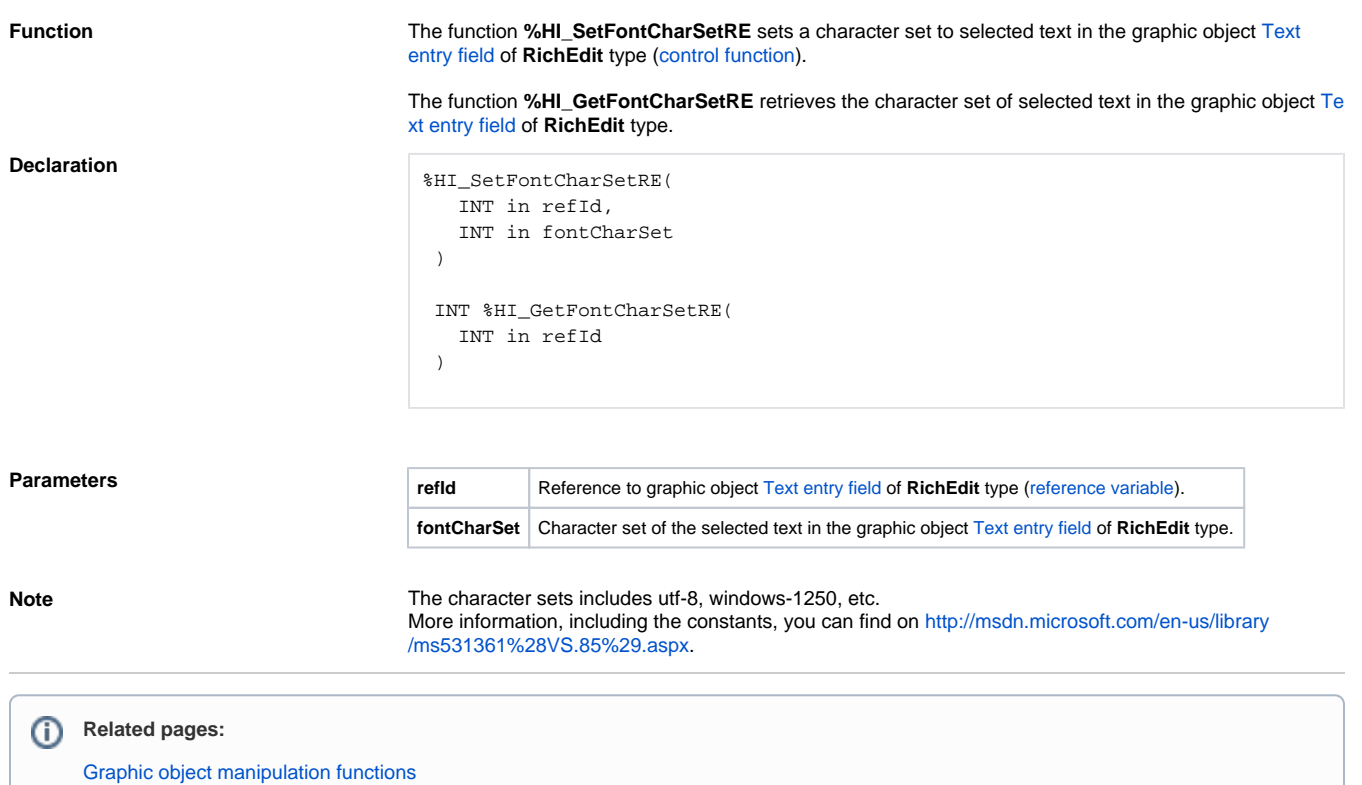

[Function arguments - types](https://doc.ipesoft.com/display/D2DOCV11EN/Function+arguments+-+types)